# **Administrator Help Home**

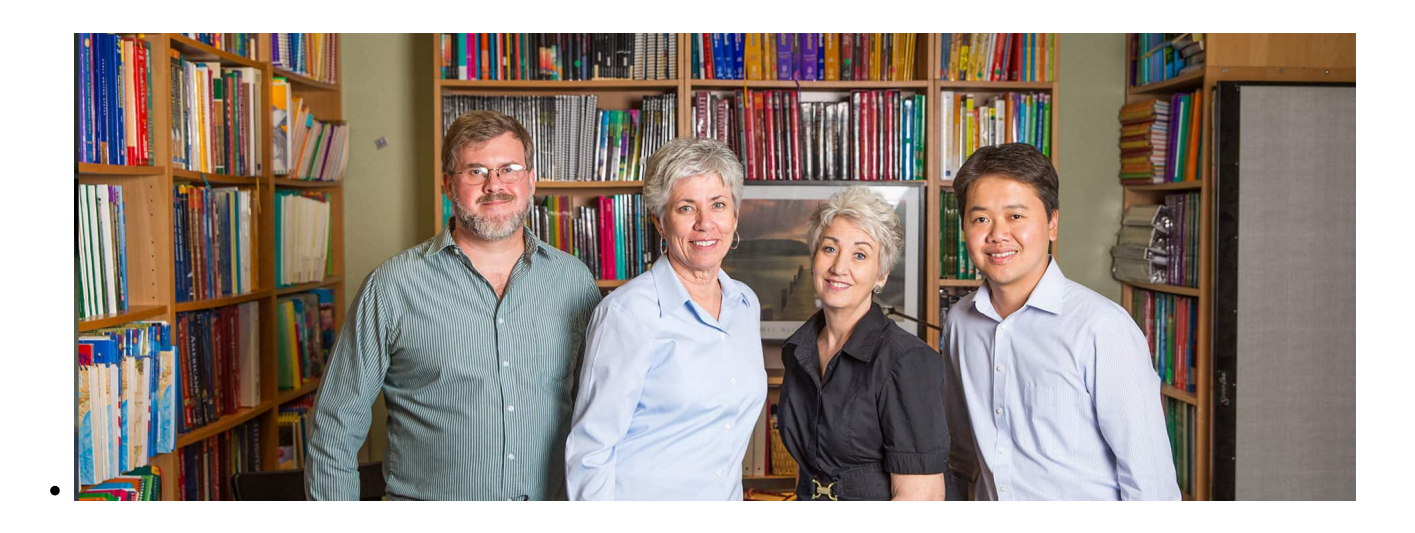

At School Pathways, we are well aware of the wide variety of hats School Administrators wear. Listed below are a wide variety of help articles, helpfully categorized so that you can find the right information for whatever your job-of-the-day may be.

### **Student Records, Enrollment, and Special Drograms**

#### **Transcripts, Course Catalogs, and Report Cards**

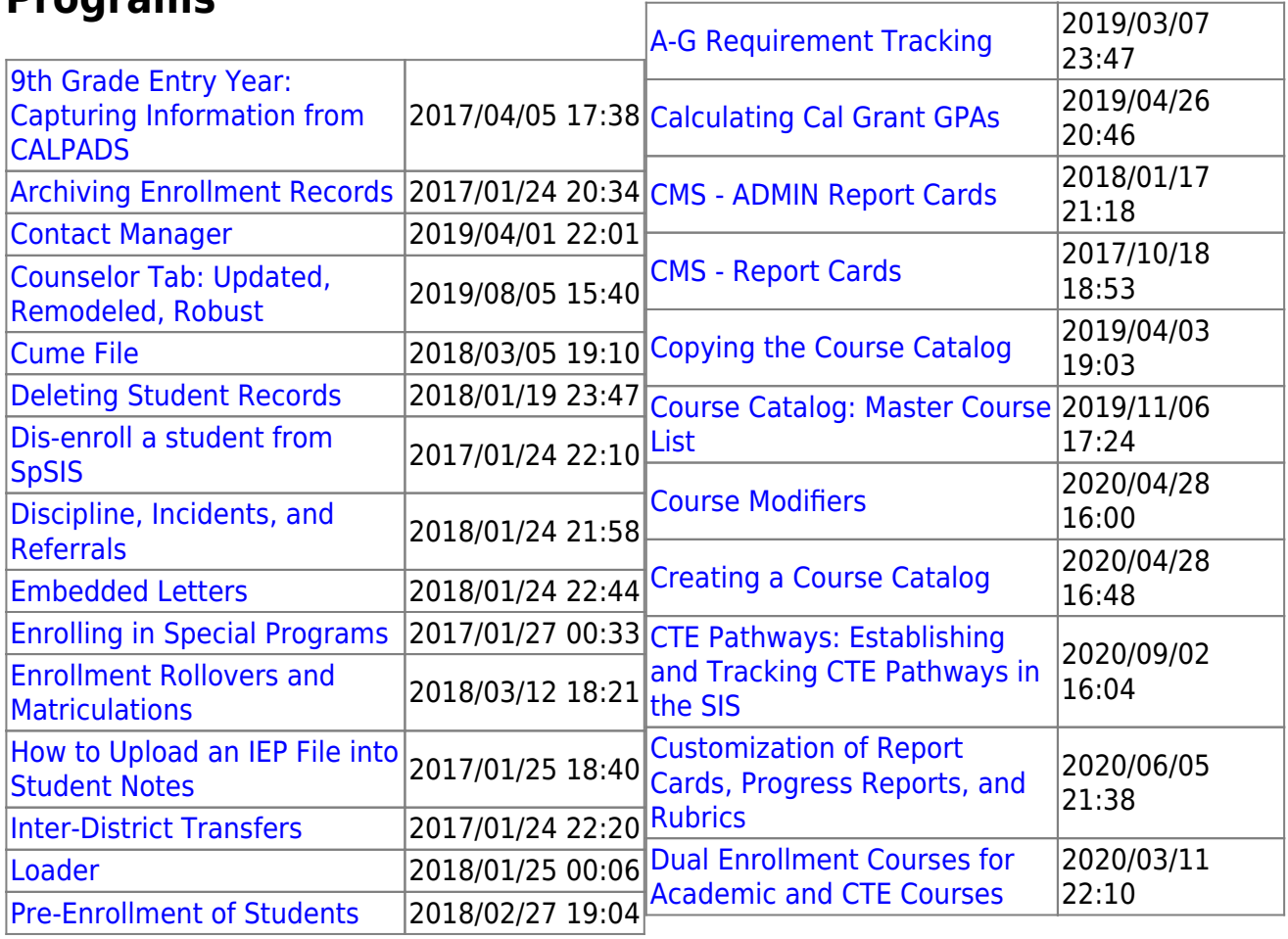

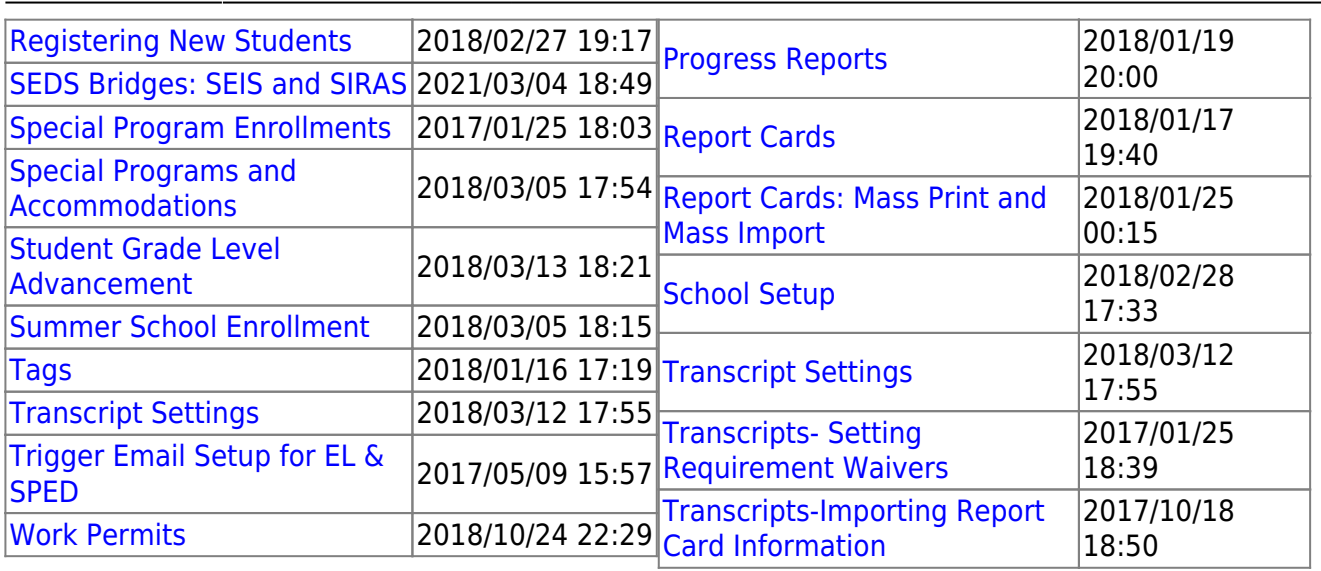

#### **Staff Records and Employment**

#### **Testing**

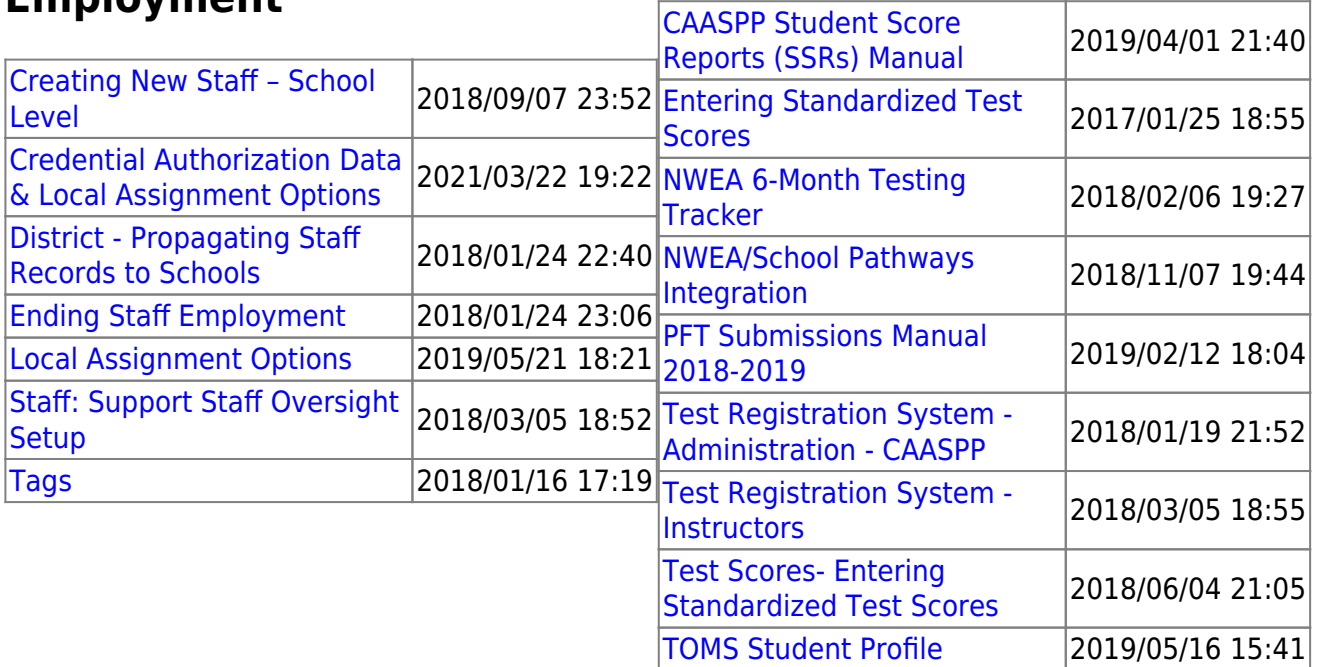

## **All Administrator Essentials**

These manuals cover a wide range of essential functions in School Pathways Student Information System.

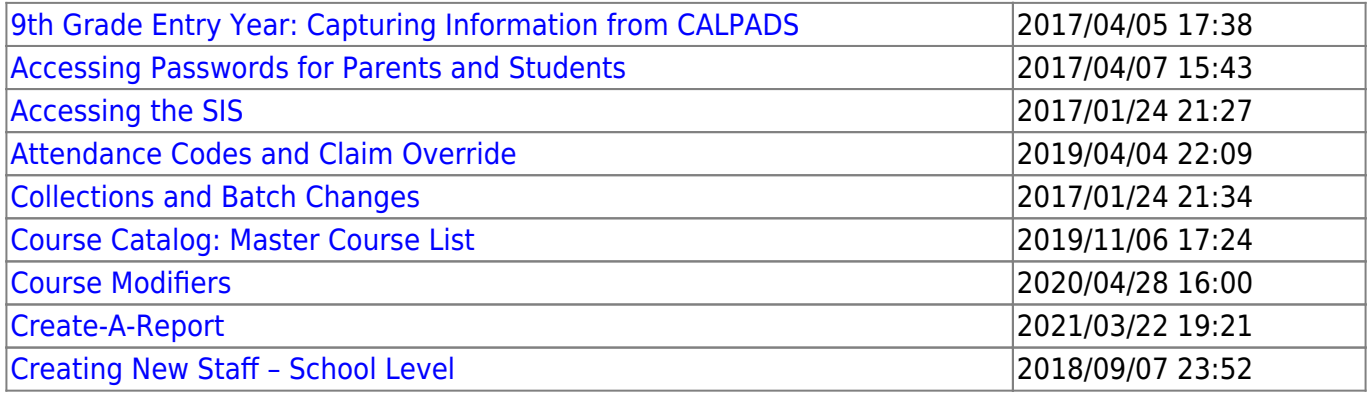

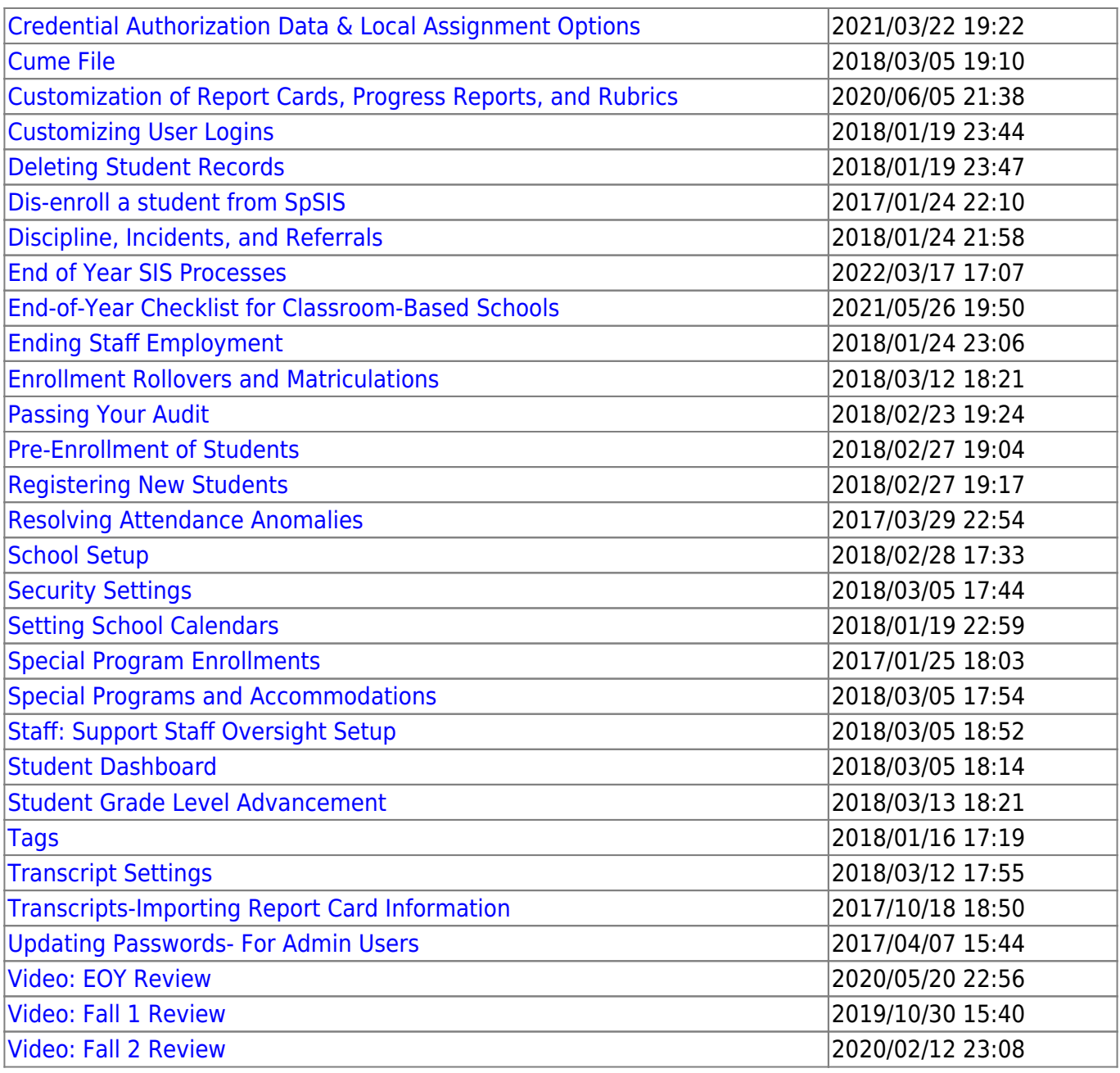

From:

<https://schoolpathways.com/knowledgebase/>- **School Pathways Knowledge Base**

Permanent link: **[https://schoolpathways.com/knowledgebase/doku.php?id=directories:admin\\_help\\_home](https://schoolpathways.com/knowledgebase/doku.php?id=directories:admin_help_home)**

Last update: **2017/04/05 16:38**